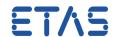

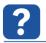

## **Ouestion:**

- Is it possible to generate methods without OID in the name?
- The code generator Physical Experiment appends all method names with an OID per default
  - Is it possible to turn this behavior off?

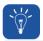

## **Answer:**

- In ASCET > Open project with Project Editor > Menu bar > File > Properties... >
  Project Properties > Build > Code Generation > Experiment Code:
- 2. Disable Use OID for Generation of Component Names

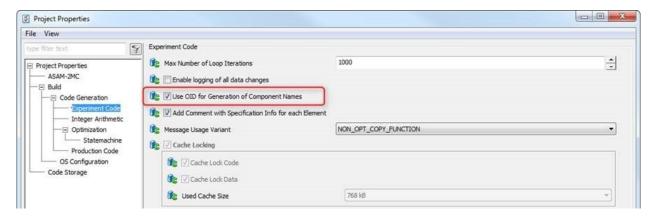

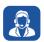

## In case of further questions:

- You will find further FAQ here: www.etas.com/en/faq
- Please feel free to contact our Support Center, if you have further questions.
- Here you can find all information: http://www.etas.com/en/hotlines.php

This information (here referred to as "FAQ") is provided without any (express or implied) warranty, guarantee or commitment regarding completeness or accuracy. Except in cases of willful damage, ETAS shall not be liable for losses and damages which may occur or result from the use of this information (including indirect, special or consequential damages).